How To Install [Kitkat](http://myfiles.westpecos.com/document.php?q=How To Install Kitkat On Nexus 4) On Nexus 4 >[>>>CLICK](http://myfiles.westpecos.com/document.php?q=How To Install Kitkat On Nexus 4) HERE<<<

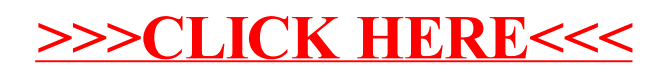